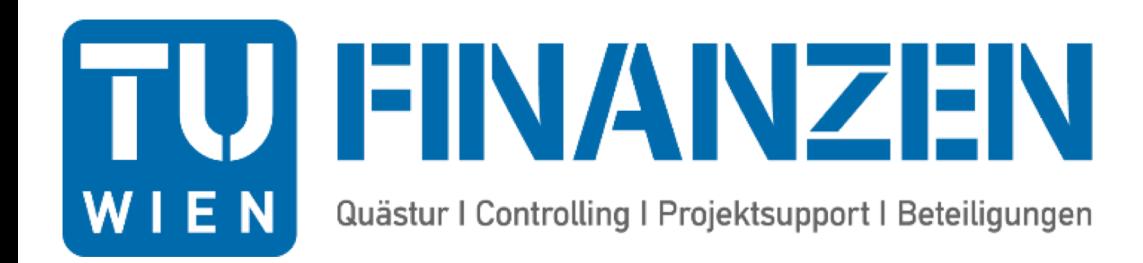

## **Ausgangsrechnungsworkflow über SAP-Services**

Eva Glatzer Elisabeth Schmid

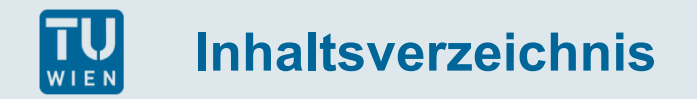

- IST Situation
- Stand 28.09.2018
- Lösung Ausgangsrechnungs-Workflow
- Grafik Ausgangsrechnungs-Workflow
- Weitere Schritte
- Weitere Schritte andere Fakultäten

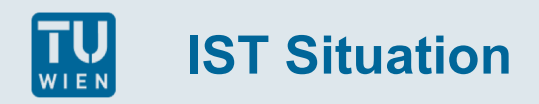

- Org. Einheiten buchen über SAP-SD
- Terminauftrag und Ausgangsrechnung ist getrennt zu erfassen
- Es gibt keinen Workflow

## **Lösung Ausgangsrechnungs-Workflow**

§ Erfassungsformular

Ausgangsrechnung Storno **Gutschrift** 

- Übersicht Anträge/Fakturen für SAP Service-User
- Emailversand/Verständigung inkl. Anhang Rechnung/Storno/Gutschrift
- Regel für die Anweisungsberechtigung ist ident mit dem elektronischen Rechnungsworkflow

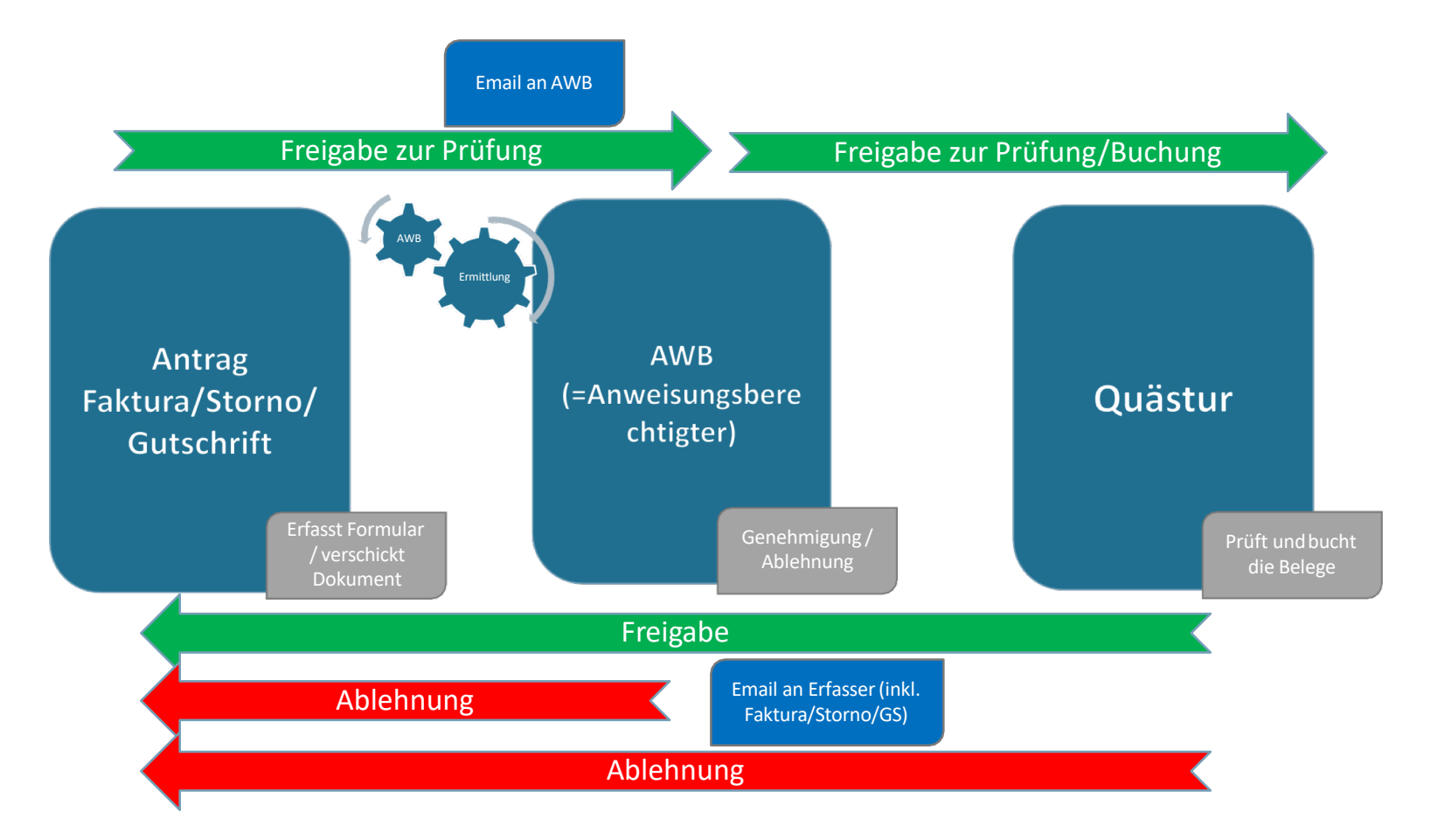

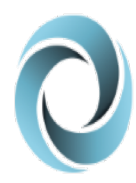

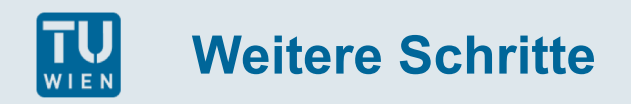

- Produktivsetzung mit 31.10.2018
- Schulung der Testinstitute Dekanat, E259 und IT
- November Test mit Dekanat, E259 und IT
- November/Dezember Anpassungen It. Testinstitute
- **■** Endanwenderdokumentation
- November oder Dezember Schulungen Fak. Arch. und Raumplanung
- 01.01.2019 Produktivsetzung Fak. Arch. und Raumplanung
- Aussendung an alle OEs bezüglich neuem Prozessablauf
- März/April Non-stop Schulungen ganztägig
- 01.04.2019 Fak. Mathematik u. Geoinformation und Physik
- Mai/Juni Non-stop Schulungen ganztägig
- 01.05.2019 Fak. Technische Chemie und Informatik
- 01.06.2019 Fak. Bauingenieurwesen
- 01.07.2019 Fak. Maschinenwesen und Betriebswissenschaften
- 01.08.2019 Fak. Elektrotechnik und Informationstechnik

Änderungen vorbehalten!